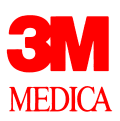

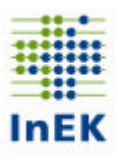

# **Fehlerverfahren**

# **für die Datenerhebung 2004 gemäß § 21 KHEntgG**

Version 3.0

drg-datenstelle@mmm.com 17.02.2005

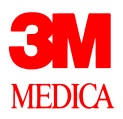

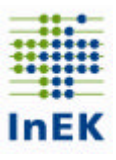

# **Inhaltsverzeichnis**

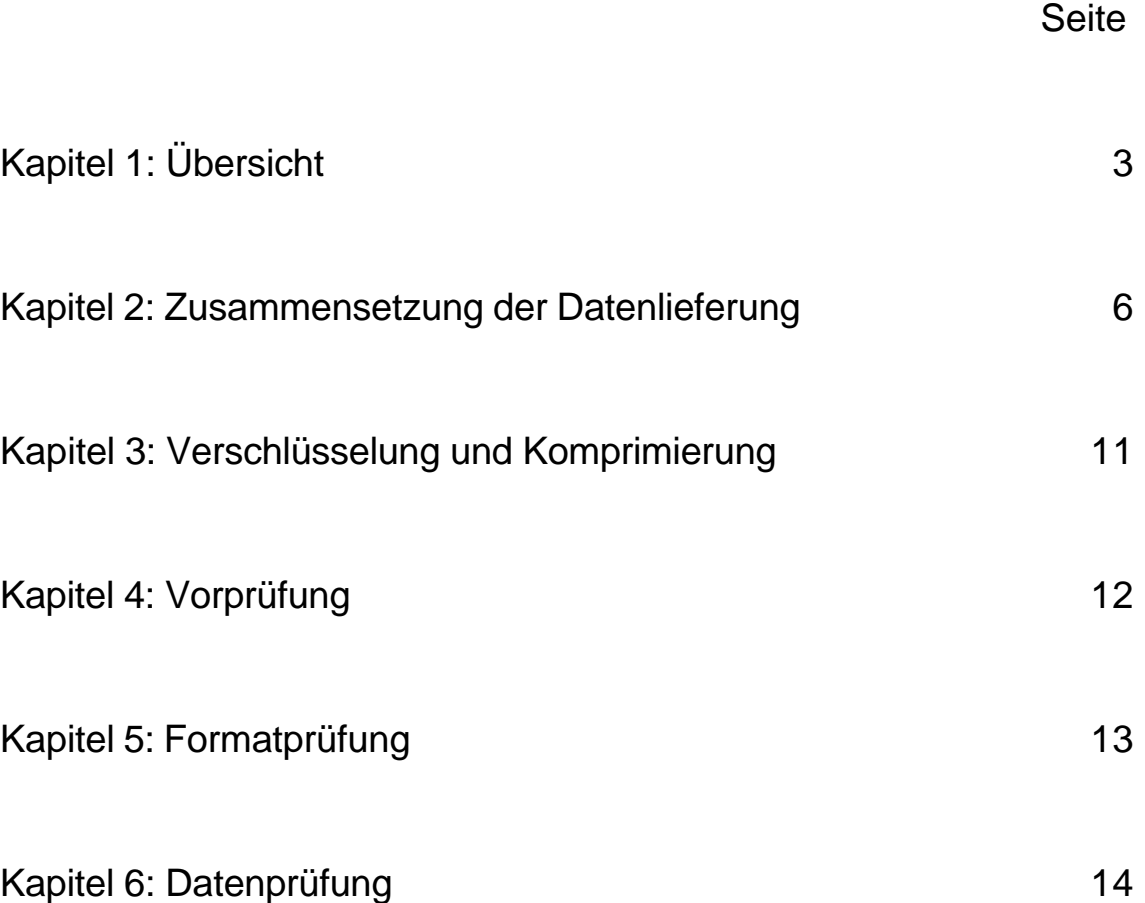

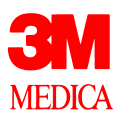

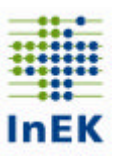

# **Kapitel 1: Übersicht**

Das Fehlerverfahren ist ein zentraler Bestandteil im Prozess der Annahme der DRG-Daten bei der Datenstelle. Mit diesem Dokument werden das Fehlerverfahren und wichtige Aspekte des Datenannahmeverfahrens detailliert beschrieben. Damit ist das Fehlerverfahren für alle Beteiligten transparent und nachvollziehbar: Krankenhäuser erhalten Hintergrundinformationen, um das Fehlerprotokoll der Datenstelle besser verstehen zu können. Herstellern von Krankenhaus-Software wird damit die Einrichtung der Schnittstellen für den Export der DRG-Daten erleichtert.

Bei den DRG-Daten handelt es sich um große Datenmengen in einer komplexen Struktur. Die komplexe Struktur spiegelt sich in der Vielzahl der Dateien, die für eine einzige Datenübermittlung zu verwenden sind, wider. Definiert sind derzeit 11 verschiedene Dateien; eine normale Datenlieferung im Jahr 2005 (Datenerhebung 2004) besteht aus 9 Dateien, an der Kalkulation teilnehmende Krankenhäuser übermitteln insgesamt 11 Dateien.

Bei Krankenhäusern, die gemäß § 17a KHG nur die Daten Ihrer Ausbildungsstätten übermitteln, besteht die Datenlieferung aus 3 Dateien.

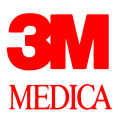

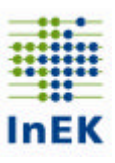

#### **Wie ist das Fehlerverfahren aufgebaut?**

Das Fehlerverfahren für die DRG-Daten ist modular aufgebaut. Die Daten werden von drei hintereinanderliegenden Modulen geprüft:

1. Modul: Allgemeine Prüfung der Datenlieferung = **Vorprüfung** In dieser Prüfung geht es um die Zusammensetzung der Datenlieferung, um das Verschlüsselungsverfahren, um die Zuordnung des Absenders, etc.

### **ß**

2. Modul: Formale Prüfung der Daten = **Formatprüfung**

In diesem Modul werden die Datenformate, die Anzahl der Felder und die Datentypen geprüft. Darüber hinaus wird geprüft, ob sich die Daten der einzelnen Dateien zusammenführen lassen. Bei den Fällen wird auf doppelte Schlüssel geprüft.

### **ß**

3. Modul: Inhaltliche Prüfung der Daten = **Datenprüfung**

Die Datenprüfung setzt auf den zusammengeführten Daten auf. Es werden sowohl Einzelfelder als auch feldübergreifende Prüfungen (Abhängigkeitsprüfungen) durchgeführt.

Das Fehlerverfahren beinhaltet bis auf wenige Ausnahmen keine medizinischinhaltlichen Prüfungen, wie beispielsweise eine Prüfung auf Konformität mit den Kodierrichtlinien.

**Fehler in der Vorprüfung und Formatprüfung führen zu einer Abweisung der gesamten Datenlieferung**, da sie so gravierend sind, dass die Daten nicht korrekt eingelesen werden können. Es erfolgt eine Rückmeldung von der Datenstelle an das Krankenhaus mit dem Nachrichttext über die Abweisung der kompletten Datenlieferung. Die Daten gelten als nicht geliefert. **Das Krankenhaus muss in diesem Fall die Datenlieferung wiederholen.**

Die detaillierten Angaben über Fehler und Hinweise im Fehlerprotokoll stammen aus dem dritten Modul, der Datenprüfung.

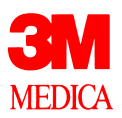

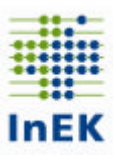

### **Das Krankenhaus erhält nach durchgeführter Datenlieferung in jedem Fall ein Antwortmail durch die Datenstelle!**

Die Antwortmail enthält ein Fehlerprotokoll in der:

- a.) bei fehlerfreier Übermittlung die Anzahl der fehlerfreien Fälle aufgeführt sind oder
- b.) bei Hinweisen und Fehlern in der Datenlieferung die Fallzahl mit allen Meldungen aufgeführt ist.

In Konsequenz dieser Rückmeldung sind ggf. Teile der Datenlieferung zu wiederholen. Um die sanktionsbehafteten Fristen der Datenlieferung einhalten zu können, ist vom Krankenhaus der **erfolgreiche Dateneingang** bei **ausbleibender Antwortmail** nach spätestens 10 Werktagen zu überprüfen. Hierzu kann die Hotline der DRG-Datenstelle (02131-142840) kontaktiert werden.

Eine Antwortmail ist nicht automatisch als Quittung für eine erfolgreiche Verarbeitung der Daten anzusehen, auch die Übermittlung von unverschlüsselten Daten erzeugt eine Antwortmail mit dem Hinweis auf einen erfolglosen Übermittlungsversuch.

Erfahrungsgemäß sollte das Krankenhaus den **Inhalt der Antwortmail** mit Blick auf die Bestätigung einer **erfolgreichen Verarbeitung der Datenlieferung** überprüfen (Fehlerprotokoll mit Anzahl der Fälle). Ggf. ist zeitnah eine erneute Datenlieferung vorzunehmen.

Nach Abschluss des Datenannahmeverfahrens wird zum Jahresende eine Aufstellung über die Datenlieferung der Krankenhäuser versandt (§ 1 Abs. 3 Vereinbarung nach §21 KHEntgG).

Ein exemplarisches Fehlerprotokoll ist zum Herunterladen bei www.g-drg.de unter dem Punkt "Datenstelle" erhältlich.

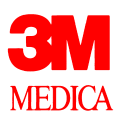

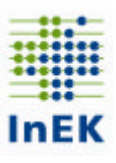

#### **Einstufung der Fehler aus der Datenprüfung**

Das Fehlerverfahren unterscheidet zwischen Fehlern und Hinweisen. Bei Fehlern werden die betroffenen Datensätze - gegebenenfalls sogar die ganze Datenlieferung - abgewiesen. Bei Hinweisen werden die Daten regulär übernommen, dem Absender aber ein entsprechender Hinweis mitgeteilt. Mit den Hinweismeldungen kann das Krankenhaus seine Daten gezielt überprüfen und ggf. korrigiert an die DRG-Datenstelle übermitteln.

#### **Auswirkungen der Fehler**

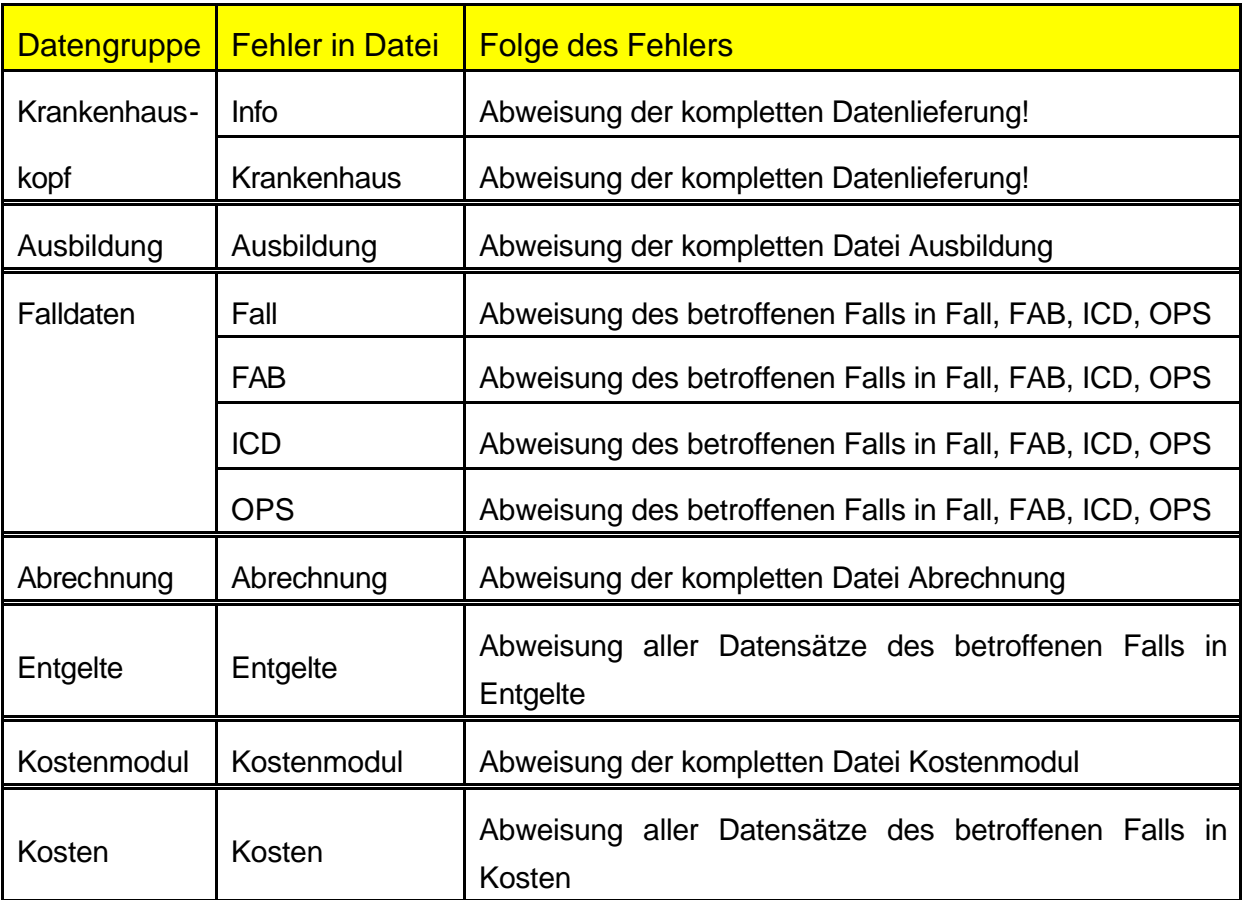

Ein Fehler wirkt sich nur innerhalb seiner Datengruppe aus. Die einzige Ausnahme davon bilden die Dateien "Info" und "Krankenhaus", die quasi über den Datengruppen stehen. Ein Fehler in diesen Dateien führt zu einer Abweisung der gesamten Datenlieferung, da die Informationen in diesen Dateien für die Steuerung des Verfahrens eine zentrale Rolle spielen. Die Daten gelten im Fall einer fehlerhaft gefüllten Datengruppe Krankenhauskopf **als nicht übermittelt**.

Fehlerverfahren für die Datenerhebung 2004 Seite 6/39

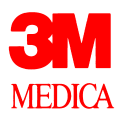

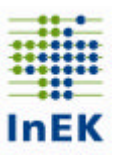

#### **Was sind Datengruppen?**

Die Zusammensetzung der Datengruppen geht aus obiger Tabelle hervor. Die Trennung in die Datengruppen ergibt sich zum einen aus dem inhaltlichen Kontext der Übermittlungsdateien, aber auch aus den Besonderheiten des Verfahrens. Z.B. werden die Datengruppen "Entgelte" und "Kosten" nicht zusammen mit der Datengruppe Fall geführt, obwohl in allen fallbezogene Daten enthalten sind. Der Grund liegt darin, dass es die Möglichkeit von Teillieferungen (z.B. nur Kostendaten) gibt und dass nicht alle Krankenhäuser alle Datengruppen übermitteln müssen.

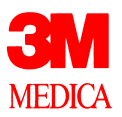

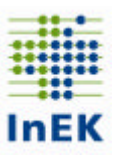

# **Kapitel 2: Zusammensetzung der Datenlieferung**

Die Datenerhebung bezieht sich auf das vorangegangene Kalenderjahr. Es werden alle entlassenen Fälle übermittelt.

#### **Welche Datenlieferungsarten sind möglich?**

Die Regeldatenlieferung besteht aus einer vollständigen Lieferung der folgenden 9 Dateien (3 bei Krankenhäusern, die nur die Ausbildungsdatei übermitteln oder 11 Dateien bei Kalkulationskrankenhäusern) mit allen Daten einer Datenerhebung. Daneben sind aber auch andere Konstellationen möglich. Die Datenlieferungsarten lassen sich folgendermaßen unterteilen:

#### - **Vollständige Lieferung (Regelfall)**

Alle Daten einer Datenerhebung werden in einem Paket übermittelt. Dies gilt auch für Kalkulationskrankenhäuser.

#### - **Teillieferung**

Teillieferungen sind im Prinzip auch vollständige Datenlieferungen, nur dass nicht alle Falldaten komplett übermittelt werden. Aufgeteilt werden können Datenlieferungen auch zwischen den fallbezogenen Datengruppen (siehe Seite 10). Beispielsweise können die Kalkulationsdaten getrennt von den medizinischen Falldaten übermittelt werden.

#### - **Storno-Lieferung Fall**

Einzelne Fälle werden gezielt storniert. **Wichtig! Die Stornierung ist Voraussetzung für eine Korrekturlieferung.** Die Stornokennzeichnung ist in der Datei Info zu übermitteln (für die Stornierung einer vorausgegangenen Datenübermittlung des Datenjahres 2004 "2004.S").

#### - **Korrekturlieferung**

**Wichtig!** Es werden korrigierte Daten übermittelt, die vorher durch eine Stornolieferung storniert wurden.

#### - **Storno-Lieferung Datenerhebung**

Eine komplette Datenerhebung wird storniert.

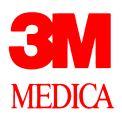

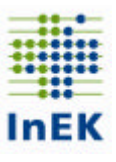

Mit Ausnahme der Datenübermittlungsart Storno ist im DRG-Datensatz keine Kennzeichnung der Übermittlungsart vorgesehen.

#### **Namensgebung der Dateien**

Zur Vereinfachung des Verfahrens für alle Beteiligten müssen die Dateien wie folgt benannt werden:

- $\rightarrow$  INFO.CSV
- $\rightarrow$  KRANKENHAUS.CSV
- $\rightarrow$  AUSBILDUNG.CSV
- $\rightarrow$  FALL.CSV
- $\rightarrow$  FAB.CSV
- $\rightarrow$  ICD.CSV
- $\rightarrow$  OPS.CSV
- → KOSTENMODUL.CSV
- $\rightarrow$  KOSTEN.CSV
- $\rightarrow$  ABRECHNUNG.CSV
- $\rightarrow$  ENTGELTE.CSV

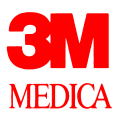

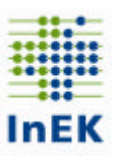

#### **Wie funktionieren Teillieferungen?**

Teillieferungen werden nicht explizit gekennzeichnet. Bei Teillieferungen dürfen Datengruppen nicht auf mehrere Teillieferungen aufgeteilt werden, da die Daten logisch zusammen gehören.

Datengruppen sind:

- → Krankenhauskopf: Datei Info und Krankenhaus (zwingender Bestandteil einer Datenübermittlung)
- → Falldaten: Dateien Fall, FAB, ICD, OPS
- **→** Ausbildung: Alle Ausbildungsstätten zusammen
- **→ Kostenmodul: Alle Kostenmodule zusammen**
- **→ Kosten: Alle Kostensätze eines Falls**
- **→** Abrechnung: Abrechnungsdaten des Krankenhauses
- $\rightarrow$  Entgelte: Alle Entgeltsätze eines Falls

**Achtung**: Obwohl die Kosten- und Entgeltdaten unabhängig vom Fall übermittelt werden können, müssen die Fallnummern (KH-internes-Kennzeichen) im Fall und in den Kostendaten übereinstimmen, so dass eine Zuordnung möglich ist. Dies gilt auch für Entgeltdaten.

Ein Krankenhausfall in der Datei "Fall" muss in der gleichen Datenlieferung auch in der Datei "FAB" und "ICD" auftreten. In der Datei "OPS" muss ein Fall nicht zwingend enthalten sein, da es Krankenhausfälle ohne Prozeduren gibt. Ausnahmen gelten für vorstationäre Fälle und Begleitpersonen.

Die Datengruppe "Fall" ist so definiert, dass beispielsweise ein Fehler in der Datei "ICD" dazu führt, dass der gesamte Fall (KH-internes-Kennzeichen) in den Dateien "Fall", "FAB", "ICD" und "OPS" nicht übernommen wird.

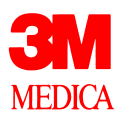

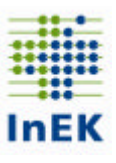

Die fallbezogenen Kostendaten werden autark behandelt. Die fallbezogenen Kostendaten können somit getrennt von der Datengruppe Fall übermittelt werden. Ein Fehler in der Datei "Kosten" führt zur Abweisung aller Datensätze der Datei "Kosten" mit der gleichen Fallnummer (KH-internes-Kennzeichen), hat aber keine Auswirkung auf den gleichen Fall bei den medizinischen Falldaten.

Bei jeder Teillieferung müssen die Dateien "Info" und "Krankenhaus" mit übermittelt werden. Bei Stornolieferungen wird hingegen lediglich die Datei: Info übermittelt. Innerhalb dieser Dateien ist keine Aufteilung in Teillieferungen möglich. In einer Teillieferung dürfen keine bereits gelieferten Fälle wiederholt geliefert werden. Bestehende Fälle werden nicht ersetzt oder aktualisiert. Diese müssen im Rahmen des Storno- und Korrekturverfahrens behandelt werden.

#### **Wie funktionieren Stornolieferungen?**

Stornolieferungen werden im Fehlerverfahren gesondert behandelt und müssen zwingend einer Korrekturlieferung als eigenständige Lieferung vorangestellt werden. Stornolieferungen sind Datenlieferungen, die im Feld "Datenerhebung" der Datei "Info" explizit gekennzeichnet sind.

Zwei Varianten sind vorgesehen:

- a.) Stornierung sämtlicher Daten
- b.) Stornierung einzelner Fälle innerhalb einer Datengruppe

#### **a.) Stornierung sämtlicher Daten einer Datenerhebung**

Für die Stornierung **aller** Daten einer Datenerhebung genügt die Übermittlung einer Datei "Info" mit einer entsprechenden Kennzeichnung im Feld Datenerhebung ("2004.S").

#### **Konsequenz: Alle bereits übermittelten Daten werden gelöscht!**

#### **b.) Stornierung einzelner Fälle innerhalb der Datengruppen**

Gemäß den Datengruppen werden Fall-, Kosten- und Entgeltdaten getrennt behandelt. Die Löschung eines Falles in den Kostendaten führt nicht zu einer Löschung der

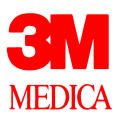

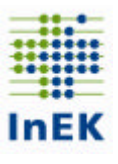

medizinischen Daten des Falles, da diese einer anderen Datengruppe zugeordnet sind.

Die übermittelten Dateien werden nur auf die für das Stornoverfahren relevanten Felder geprüft. Bei der fallbezogenen Stornierung sind dies die Felder "IK" "Entlassender Standort" und "KH-internes-Kennzeichen" in den Dateien "Fall" bzw. "Kosten" und "Entgelte". Die Fallnummer (KH-internes-Kennzeichen) muss identisch mit der Fallnummer in der Originallieferung sein. Bei einer Stornolieferung ist der gleiche Formataufbau wie bei einer regulären Datenlieferung zu wählen.

Für die Stornierung einzelner Fälle ist die Datei "Info" mit entsprechender Kennzeichnung im Feld Datenerhebung ("2004.S") und der fallbezogenen Datei der Datengruppe, in der Fälle gelöscht werden sollen, zu übermitteln. Mögliche Konstellationen sind:

- "Info" und "Fall"
- "Info" und "Fall" und "Kosten"
- "Info" und "Kosten"
- "Info" und "Entgelte"
- "Info" und "Fall" und "Entgelte"
- "Info" und "Fall" und "Entgelte" und "Kosten"
- "Info" und "Kosten" und "Entgelte"

Müssen bereits übermittelte Angaben der Datei "Ausbildung" oder "Abrechnung" bzw. bei Kalkulationskrankenhäuser der Datei "Kostenmodul" berichtigt werden, ist zunächst die Datei "Info" als Storno-Nachricht gemeinsam mit der Datei "Ausbildung" und/oder "Abrechnung" und/oder "Kostenmodul" zu übermitteln. Für die Stornierung kann die Datei "Ausbildung" und/oder "Abrechnung" und/oder "Kostenmodul" als leere Datei übermittelt werden.

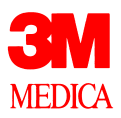

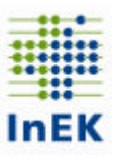

#### **Wie funktionieren Korrekturlieferungen?**

Alle Fälle einer Korrekturlieferung müssen zunächst durch das Krankenhaus im Rahmen einer Stornolieferung storniert worden sein. **Korrekturlieferungen sind nicht explizit gekennzeichnet. Bei einer Korrekturlieferung dürfen nur bereits stornierte Fälle geliefert werden.**

Werden in einer Korrekturlieferung teilweise neue oder nicht stornierte Daten geliefert, dann wird die betroffene Datengruppe der Korrekturlieferung abgelehnt. Gleiches gilt für Stornolieferungen, die noch nicht gelieferte Daten stornieren (siehe auch Abb.  $1 - 3$ ).

**Grundsätzlich werden jeweils alle Daten der entsprechenden Fälle in der gesamten Datengruppe ersetzt.**

Beispiel:

Zunächst werden durch eine Stornolieferung eines Krankenhauses die medizinischen Daten eines Falles (im Storno gelieferte Dateien: Info (mit Stornokennzeichen), Fall) gelöscht. Im Rahmen einer Korrekturlieferung werden diese Dateien neu geliefert (Dateien in der Korrekturlieferung: Krankenhaus, Info, Fall, ICD, OPS, FAB) und für das Krankenhaus in der Datenstelle in die Datenbank eingefügt.

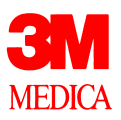

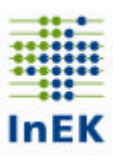

#### Szenario 1

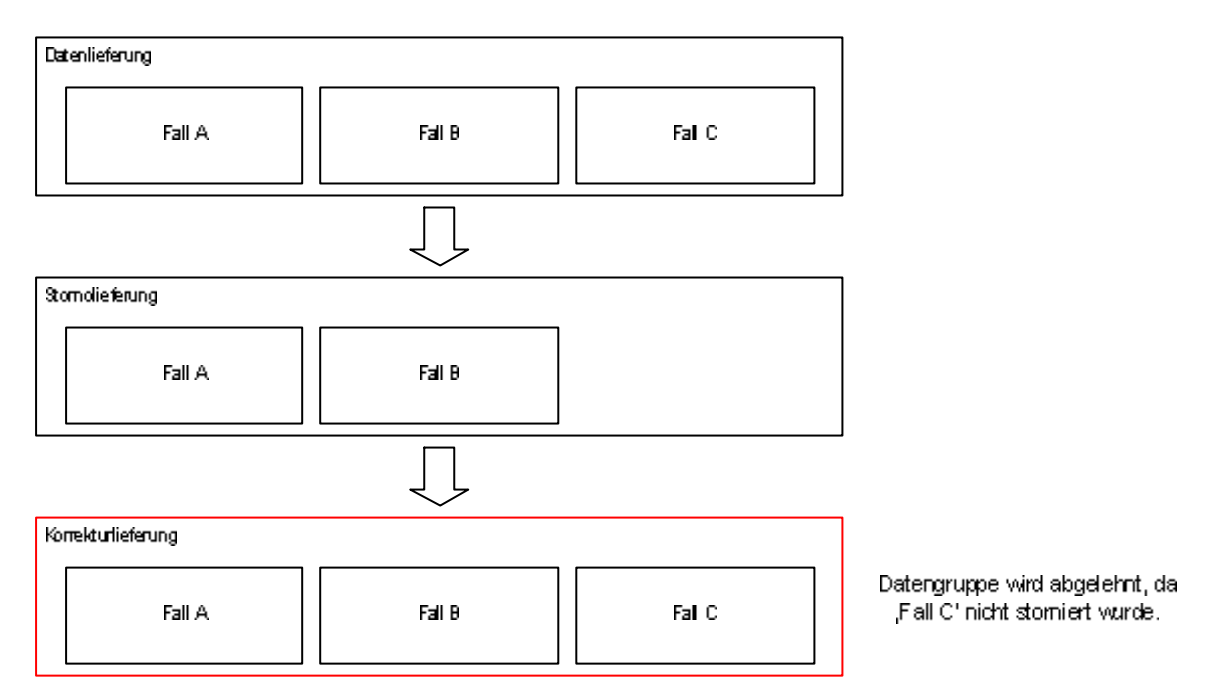

#### Szenario 2

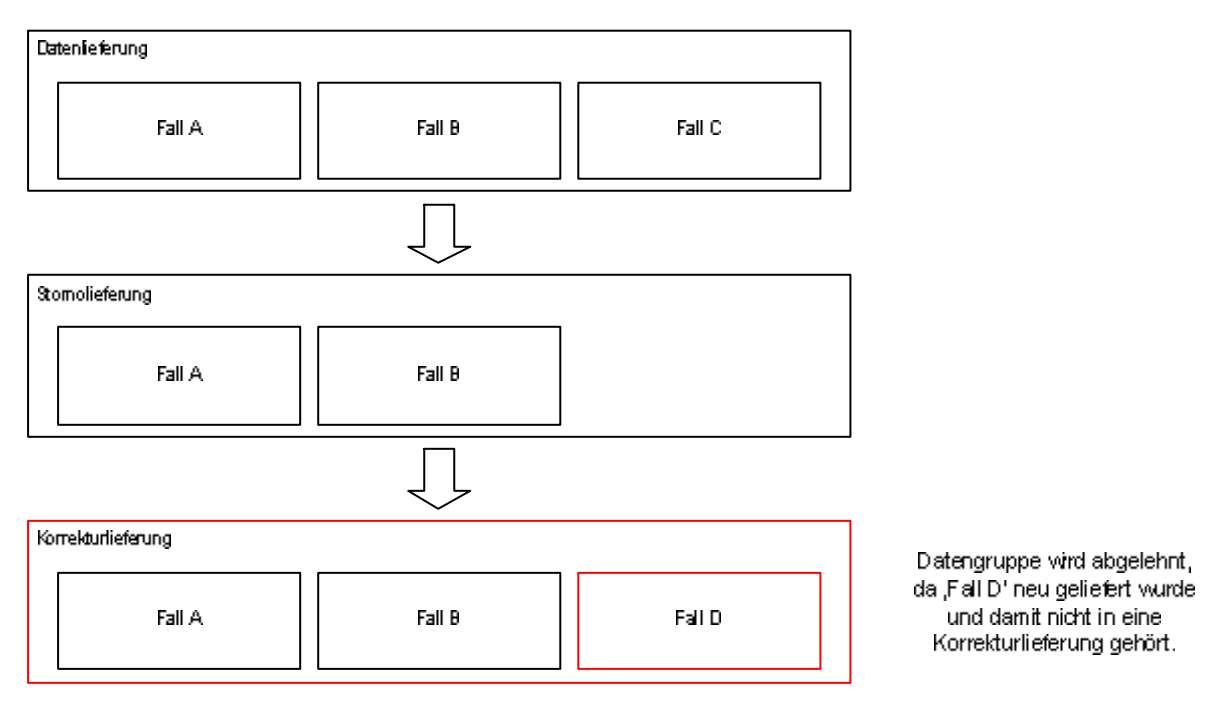

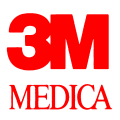

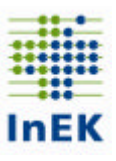

#### Szenario 3

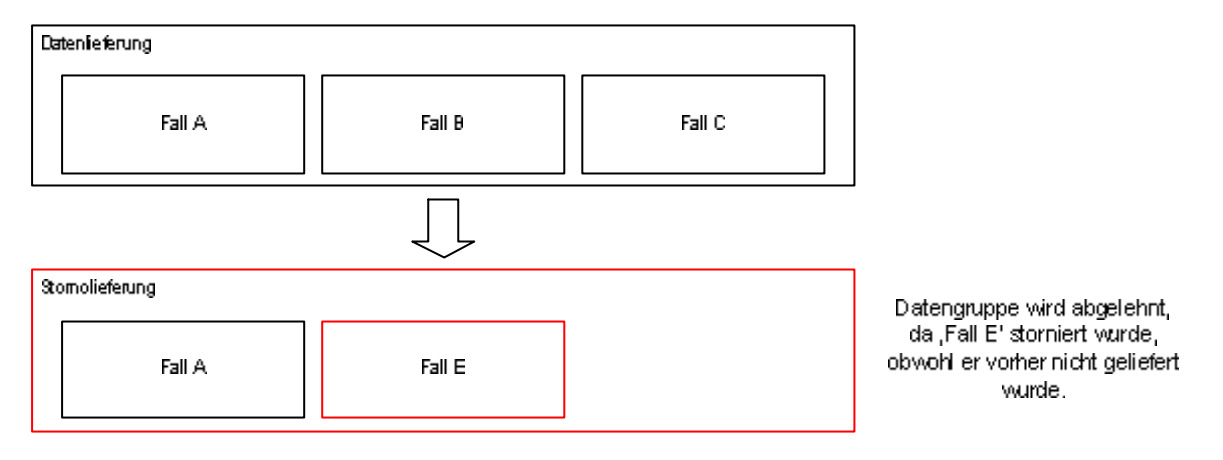

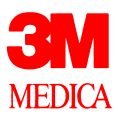

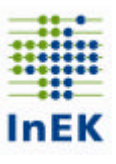

# **Kapitel 3: Verschlüsselung und Komprimierung**

#### **Wie sind die Daten zu verschlüsseln?**

Die Übermittlung der DRG-Daten kann entweder per Post oder per Mail erfolgen. Eine Datenlieferung per Post wird nur verarbeitet, wenn sie auf gesichertem Transportweg mit einem beiliegenden Datenträgerbegleitzettel verschickt wurde. Das Verwenden einer Verschlüsselung ist Pflicht. DRG-Daten, die nicht verschlüsselt sind, dürfen von der Datenstelle nicht verarbeitet werden. Der Datenabsender wird hierüber per E-Mail informiert. Die Datenlieferung ist vom Krankenhaus erneut verschlüsselt zu übermitteln.

Als Verschlüsselungsverfahren ist PGP oder ein entsprechendes OpenSource-Produkt (beispielsweise OpenPGP: www.gnupp.de) zugelassen. Die Dateien sind mit dem öffentlichen Schlüssel der Datenstelle zu verschlüsseln. Damit kann die verschlüsselte Datenlieferung nur noch von der Datenstelle entschlüsselt werden. Detaillierte Informationen zum Thema Verschlüsselung finden Sie auf den Web-Seiten des InEK (www.g-drg.de) unter dem Punkt "Datenstelle".

#### **Wie können die Daten komprimiert werden?**

Zur Komprimierung einer Datenlieferung darf das gängige Komprimierungsverfahren ZIP verwendet werden. Im Zusammenspiel mit einer Verschlüsselung führt eine Komprimierung jedoch zu keiner weiteren Verkleinerung der Dateigröße. Grundsätzlich werden aber auch Kombinationen aus Verschlüsselung und Komprimierung verarbeitet. Die Reihenfolge kann dabei frei gewählt werden.

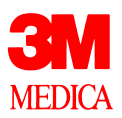

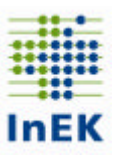

# **Kapitel 4: Vorprüfung**

Der eigentlichen Datenprüfung ist eine Vorprüfung vorgeschaltet, mit der festgestellt wird, ob die Datenlieferung überhaupt für eine Verarbeitung geeignet ist.

- Bei postalischer Übermittlung (CD oder Diskette): Liegt ein Datenträgerbegleitzettel bei?
- → Ist die empfangene Datenlieferung eine DRG-Datenlieferung?
- → Ist die Datenlieferung korrekt verschlüsselt?
- $\rightarrow$  1st das absendende Krankenhaus bekannt?
- $\rightarrow$  Sind die Kontaktdaten plausibel?
- **→ Können die Dateien eindeutig zugeordnet werden?**
- → Entspricht die Zusammensetzung der Datenlieferung einer zugelassenen Konstellation?

**Fehler in der Vorprüfung führen im Regelfall zu einer Abweisung der gesamten Datenlieferung.** In Zweifelsfällen nimmt die Datenstelle zunächst direkten Kontakt mit dem Krankenhaus auf.

Sofern sich bei der Vorprüfung oben beschriebene Auffälligkeiten ergeben, erfolgt eine Benachrichtigung des Datenabsenders per E-Mail. Sofern die Datei "Info" lesbar ist und eine plausible Mailadresse beinhaltet, wird eine entsprechende Benachrichtigung an diese Adresse geschickt, sonst an die Absenderadresse der Datenlieferung.

**Das Krankenhaus erhält nach durchgeführter Datenlieferung in jedem Fall (auch bei fehlerfreier Vorprüfung) eine Antwortmail durch die Datenstelle** (siehe Seite 5).

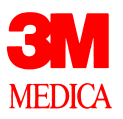

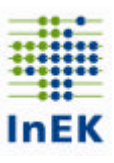

# **Kapitel 5: Formatprüfung**

Die Dateien werden analysiert und die Datenformate überprüft. Dieses erfolgt über die Kopfzeilen und die Anzahl Felder innerhalb der einzelnen Dateien. Die Datensätze werden eingelesen und zu den einzelnen Datengruppen, z.B. zur Datengruppe "Fall", zusammengestellt.

Kann diese Zuordnung nicht erfolgen, z.B. durch fehlerhafte Fallnummern in den ICD-Daten, wird dieses als Formatfehler ausgegeben.

Darüber hinaus führen doppelte Fälle zu einem Formatfehler, da die Zuordnung der ICD-/OPS- und FAB-Daten nicht korrekt erfolgen kann.

Beim Einlesen wird die Feldanzahl jeder Zeile geprüft. Eine Unterschreitung bzw. Überschreitung der vorgegebenen Feldanzahl wird als Fehler bewertet.

Ein Fehler in der Formatprüfung führt zu einer Abweisung der gesamten Datenlieferung.

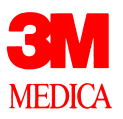

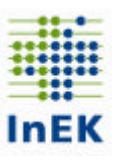

# **Kapitel 6: Datenprüfung**

Nach erfolgreich durchlaufener Vorprüfung und Formatprüfung werden die Dateien der Datenlieferung dem eigentlichen Fehlerverfahren, der Datenprüfung, unterzogen. Dieses wird nachfolgend beschrieben. Der Aufbau orientiert sich an den einzelnen Datengruppen der DRG-Daten.

Die Auswirkungen der Fehler sind in der Tabelle auf Seite 6 aufgeführt.

### **Aufbau der Prüftabellen für die Feldprüfungen**

In den Prüftabellen zu den Datengruppen in diesem Kapitel sind die Feldprüfungen definiert. Abhängigkeitsprüfungen (feldübergreifende Prüfungen) sind jeweils im Anschluss an die Prüftabellen unter dem Punkt "Sonderprüfungen" ausgewiesen.

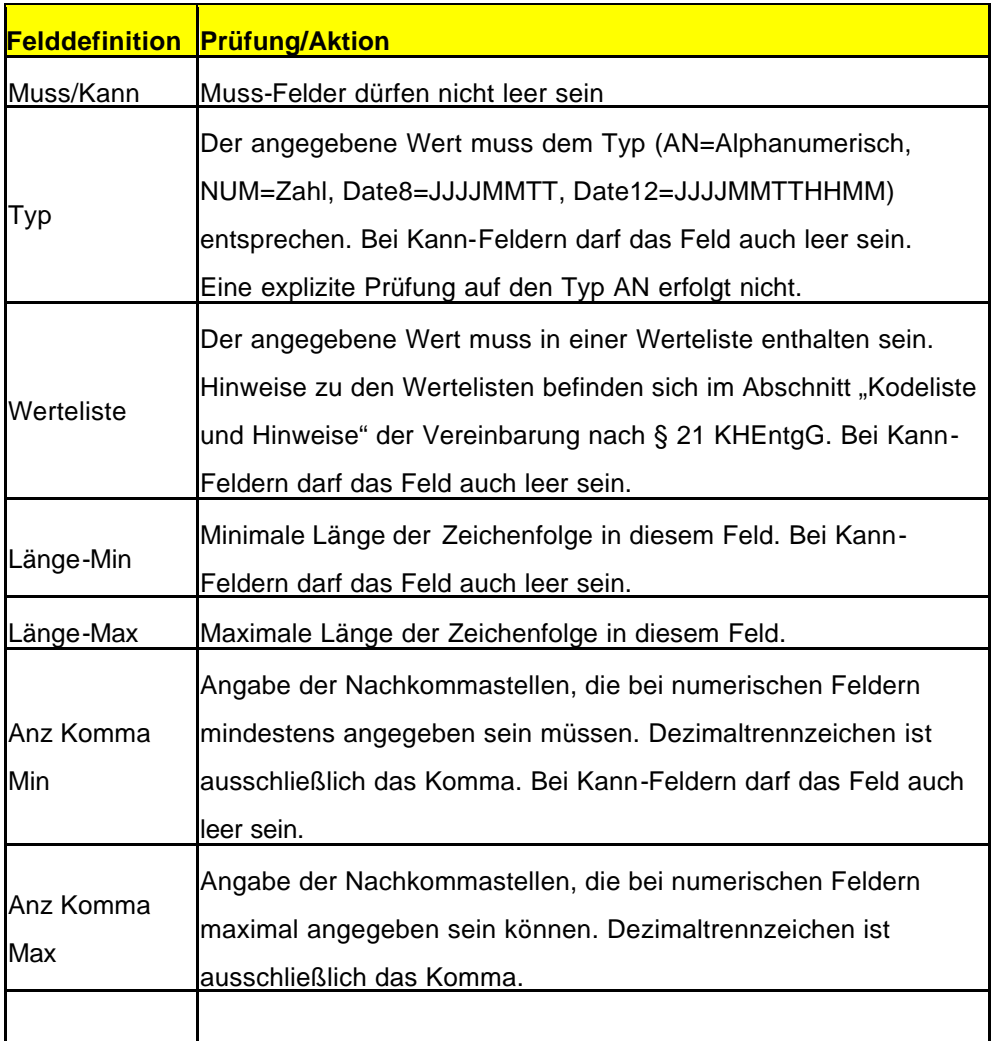

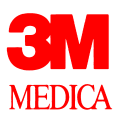

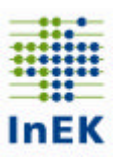

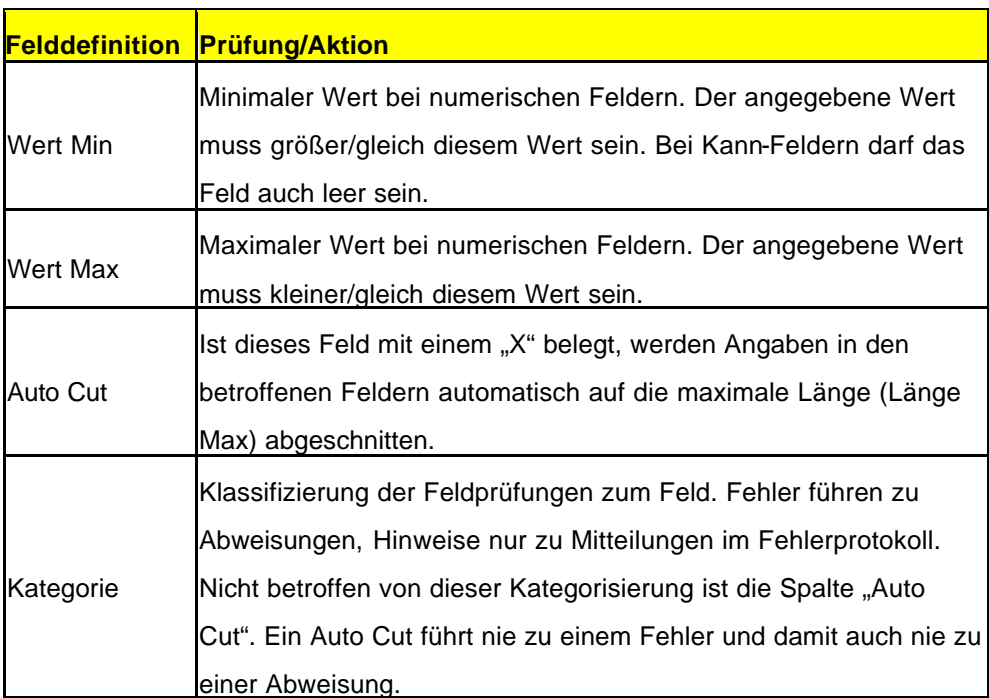

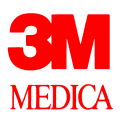

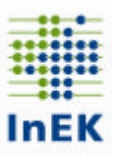

### **Meldungen der Feldprüfung**

Die Meldungen im Fehlerprotokoll, die durch die Feldprüfungen erzeugt werden, sind in nachfolgender Tabelle aufgeführt.

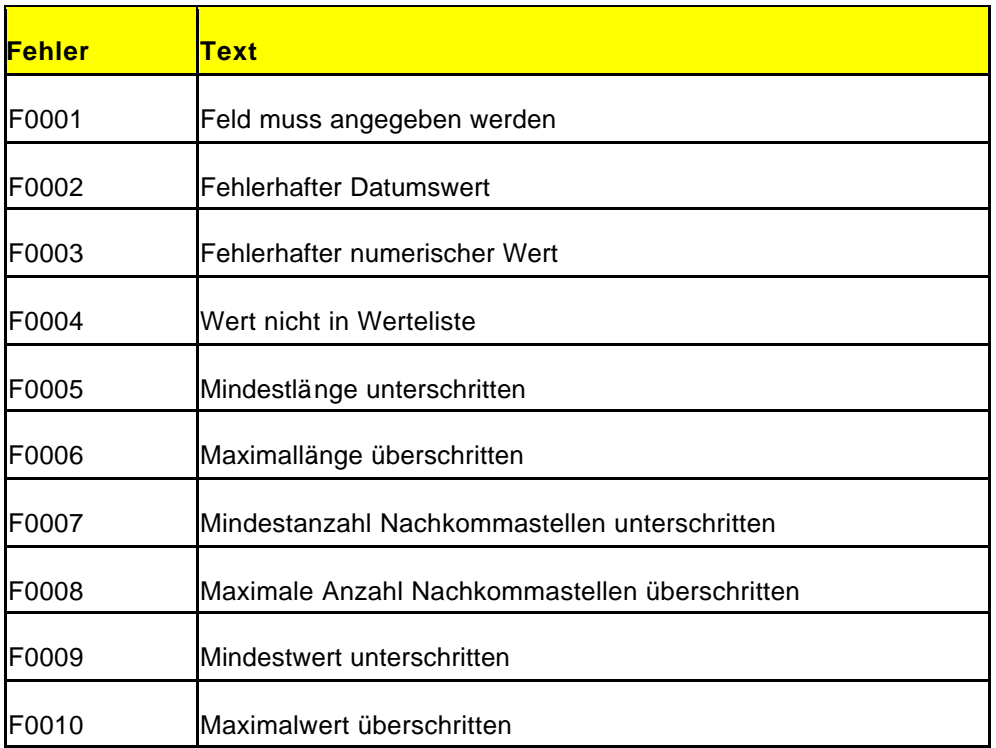

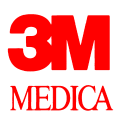

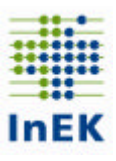

### **Datengruppe: Krankenhauskopf**

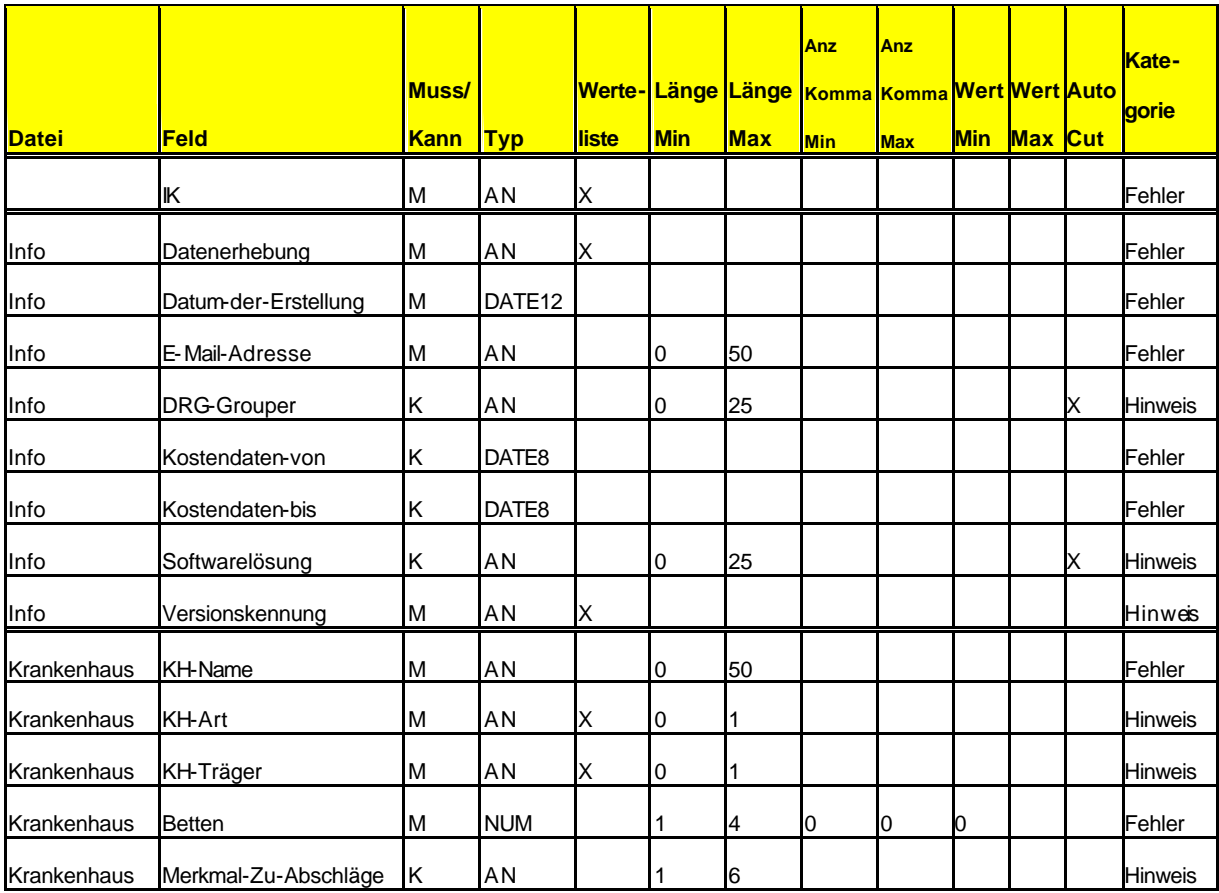

#### **Allgemeine Hinweise**

Die drei Spalten "Kostendaten-von", "Kostendaten-bis" und "Softwarelösung" der Datei "Info" sind in der Datensatzbeschreibung als geklammerte Felder angegeben. Diese Felder sind nicht optional, sie müssen in der Datei "Info" enthalten sein, können aber ohne Werte übermittelt werden (Kann-Felder).

Im Feld Versionskennung ist nur der Wert "20041217" zugelassen. Mit diesem wird die Version des verwendeten DRG-Datensatzes angegeben. Nach jeder Fortschreibung des DRG-Datensatzes wird ein neuer Wert definiert. Die DRG-Datenstelle kann an diesem Wert erkennen, welches Fehlerverfahren anzuwenden ist.

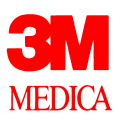

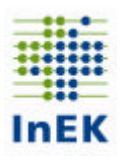

# **Datengruppe: Falldaten**

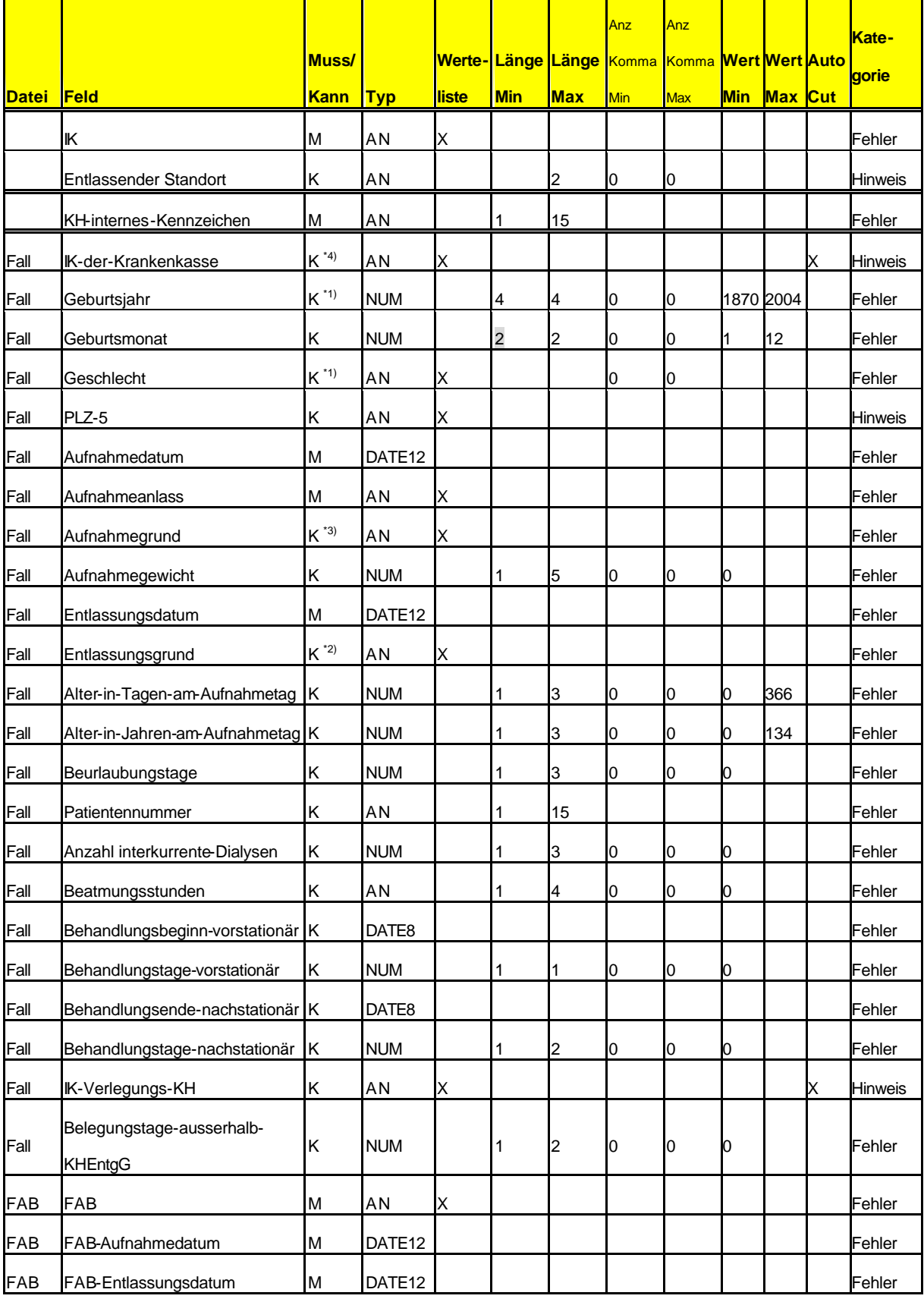

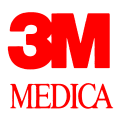

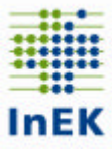

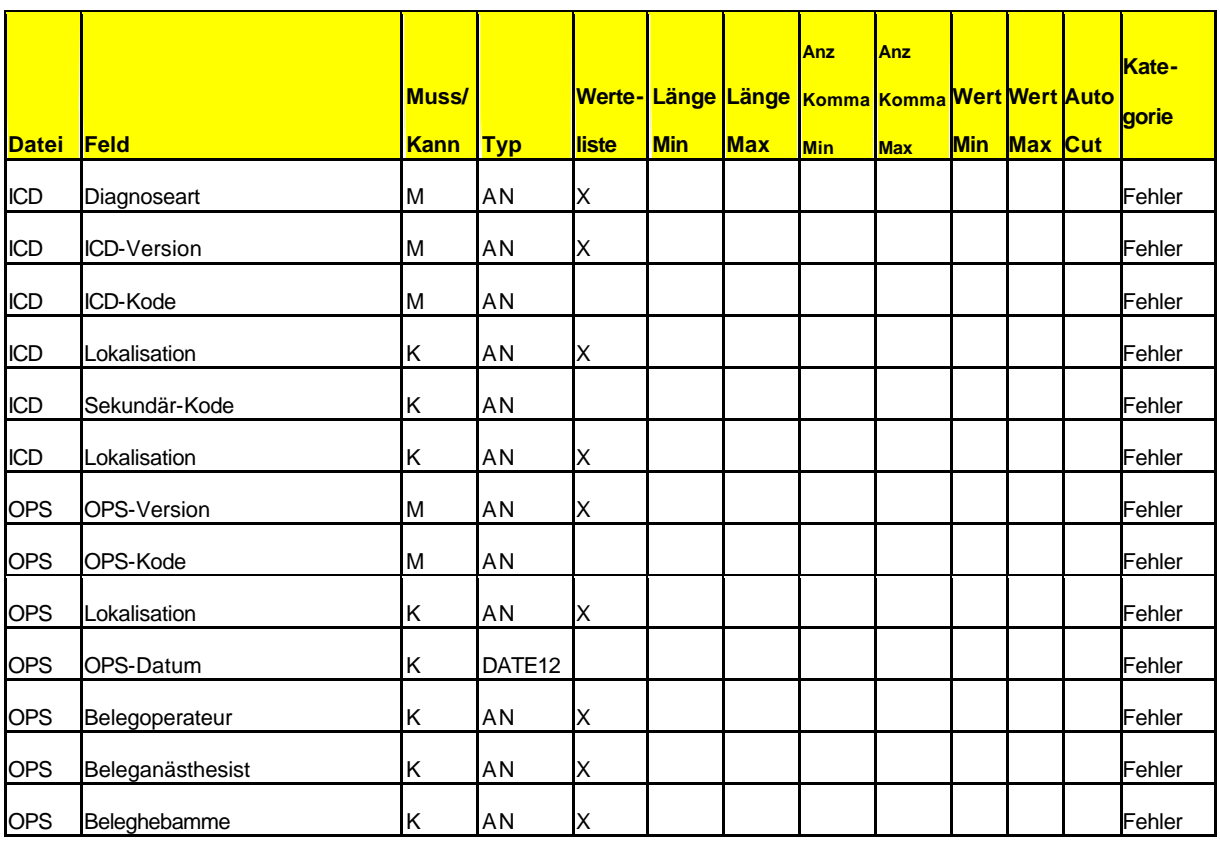

\*1) Muss-Feld, falls keine Begleitperson

\*2) Muss-Feld, falls keine Begleitperson und kein vorstationärer Fall

\*3) Muss-Feld, falls keine Begleitperson und keine Geburt

\*4) Muss-Feld, falls GKV-Patient

#### **Sonderprüfungen**

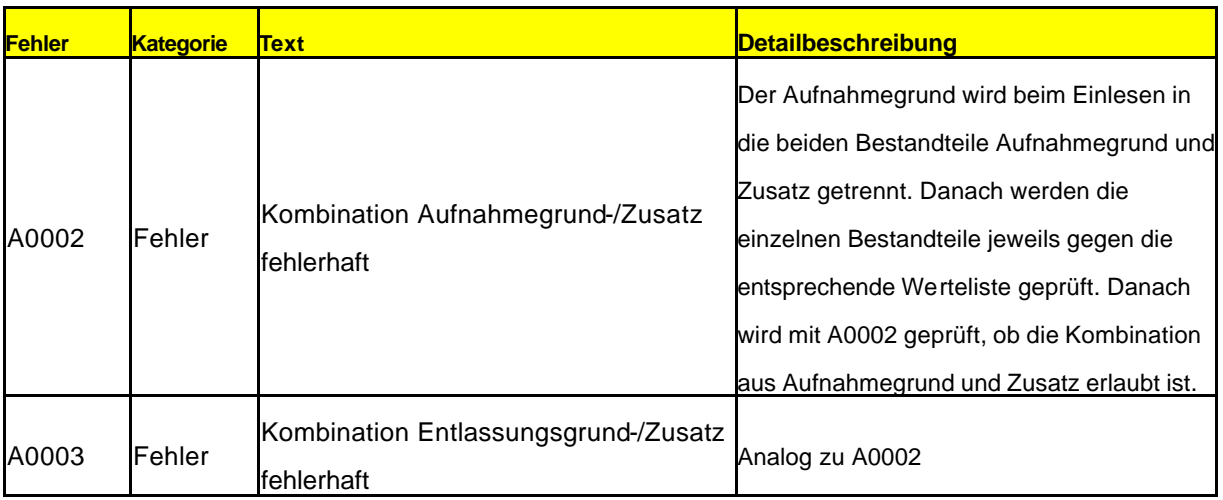

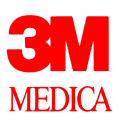

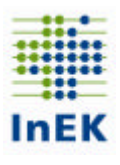

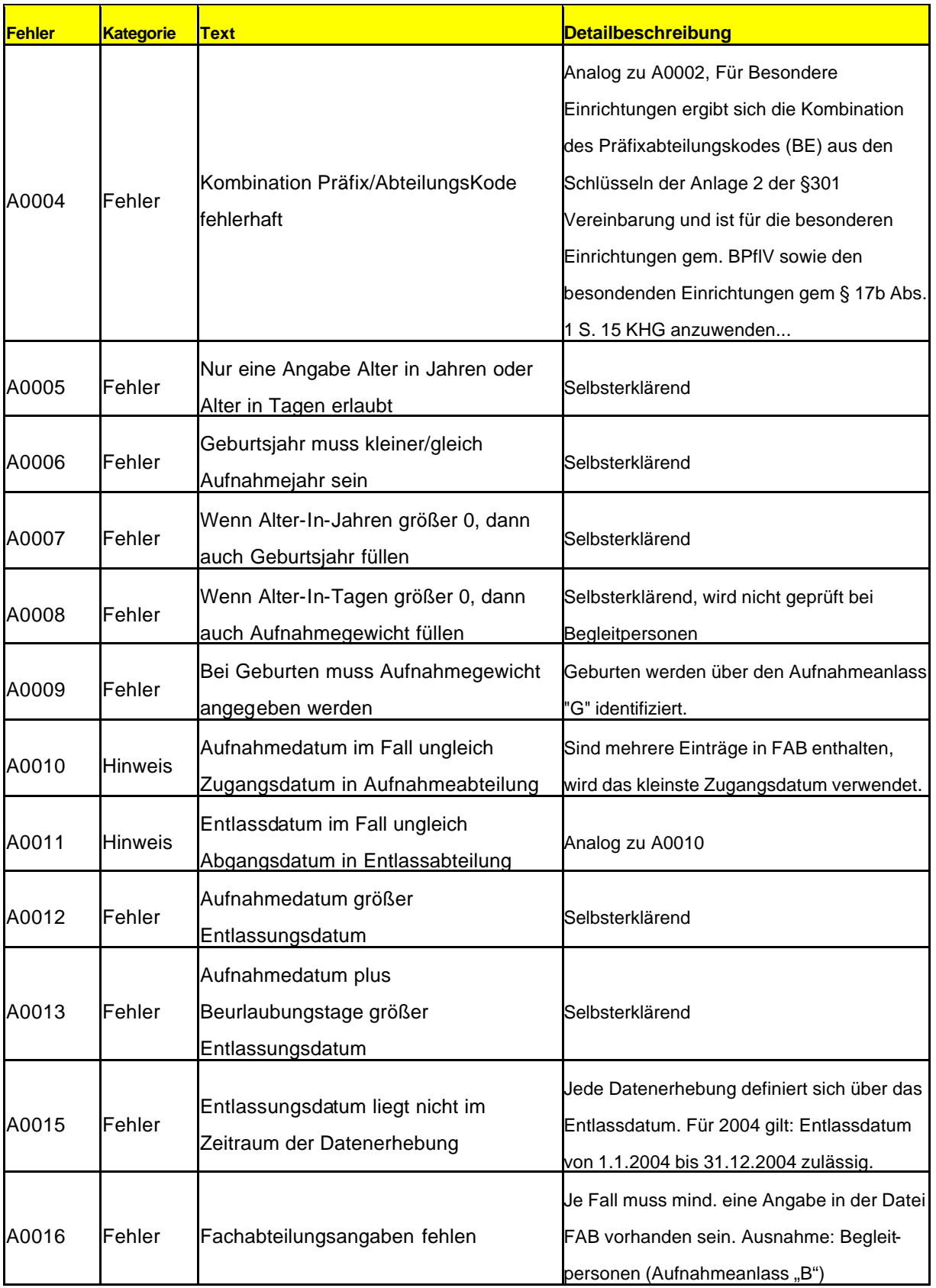

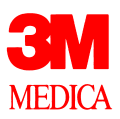

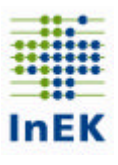

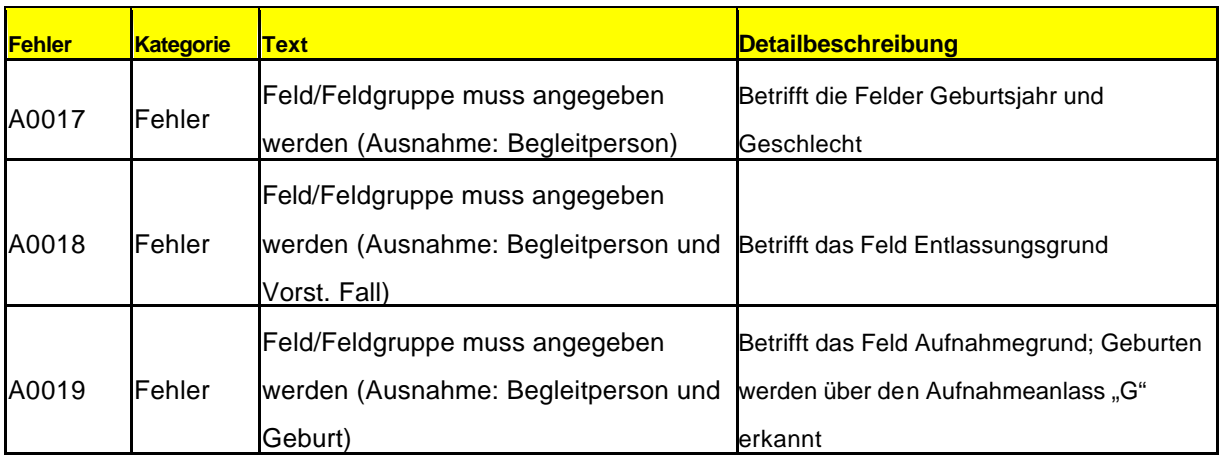

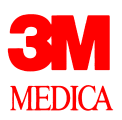

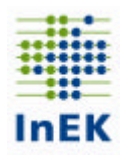

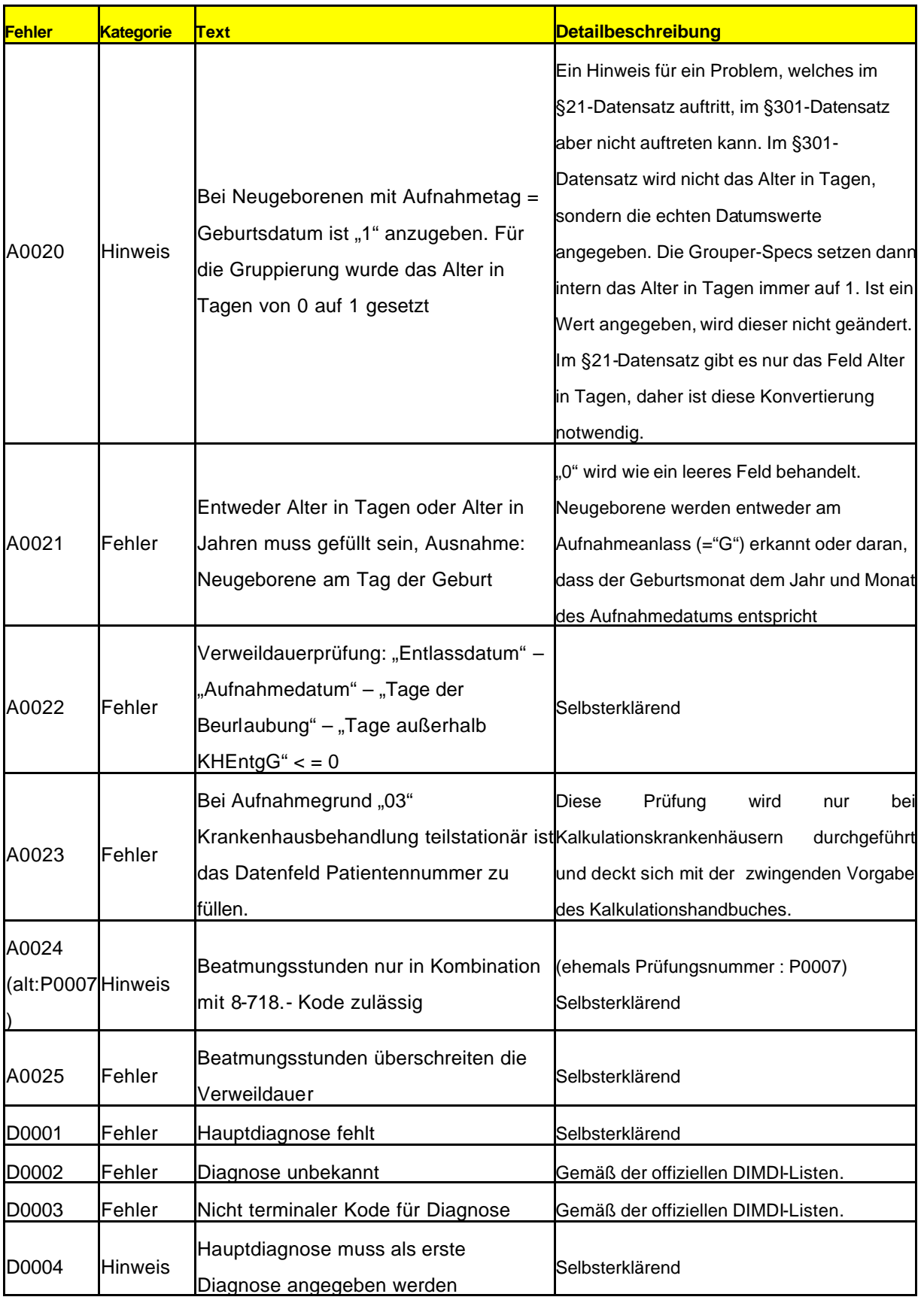

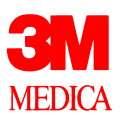

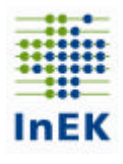

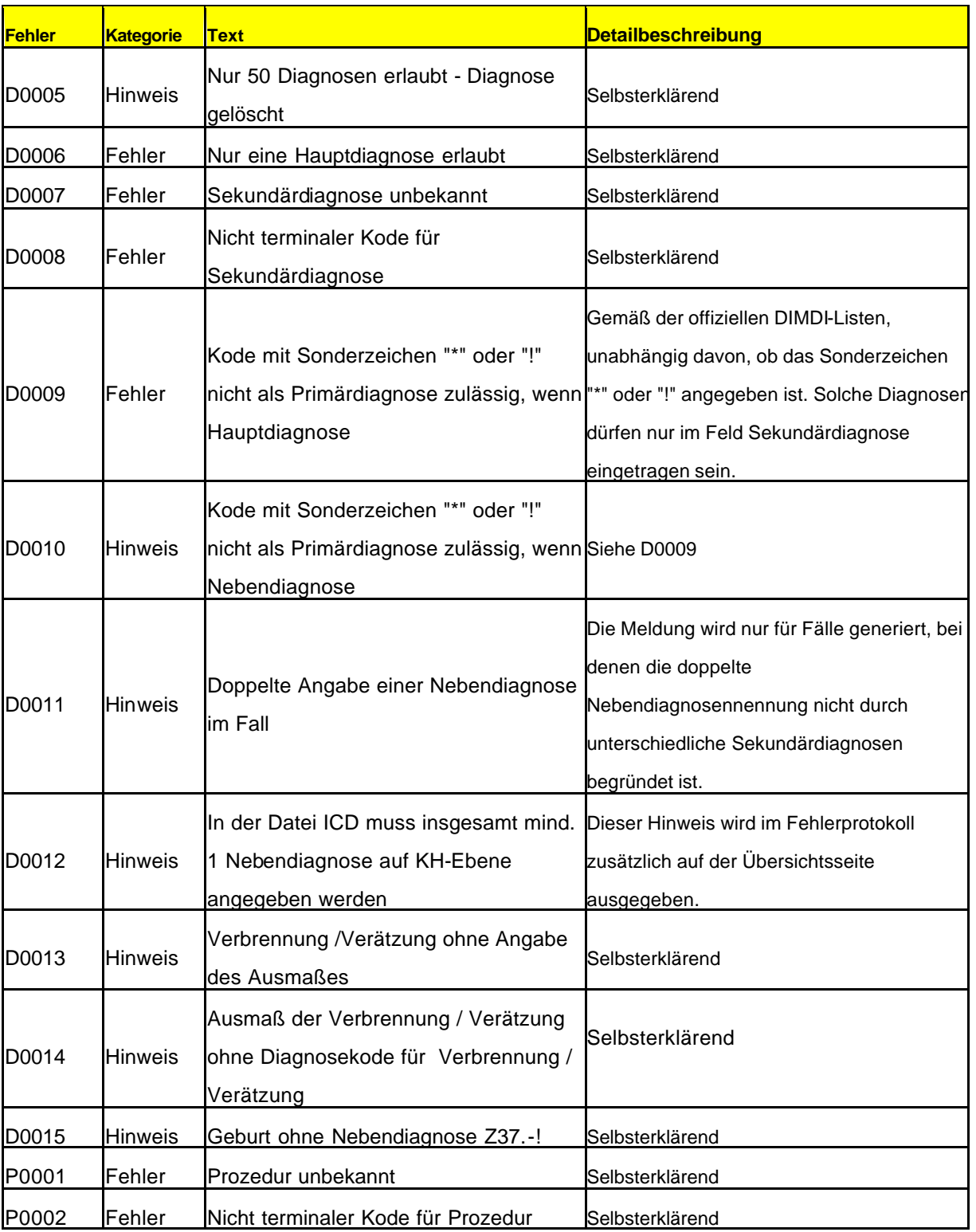

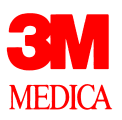

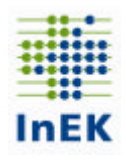

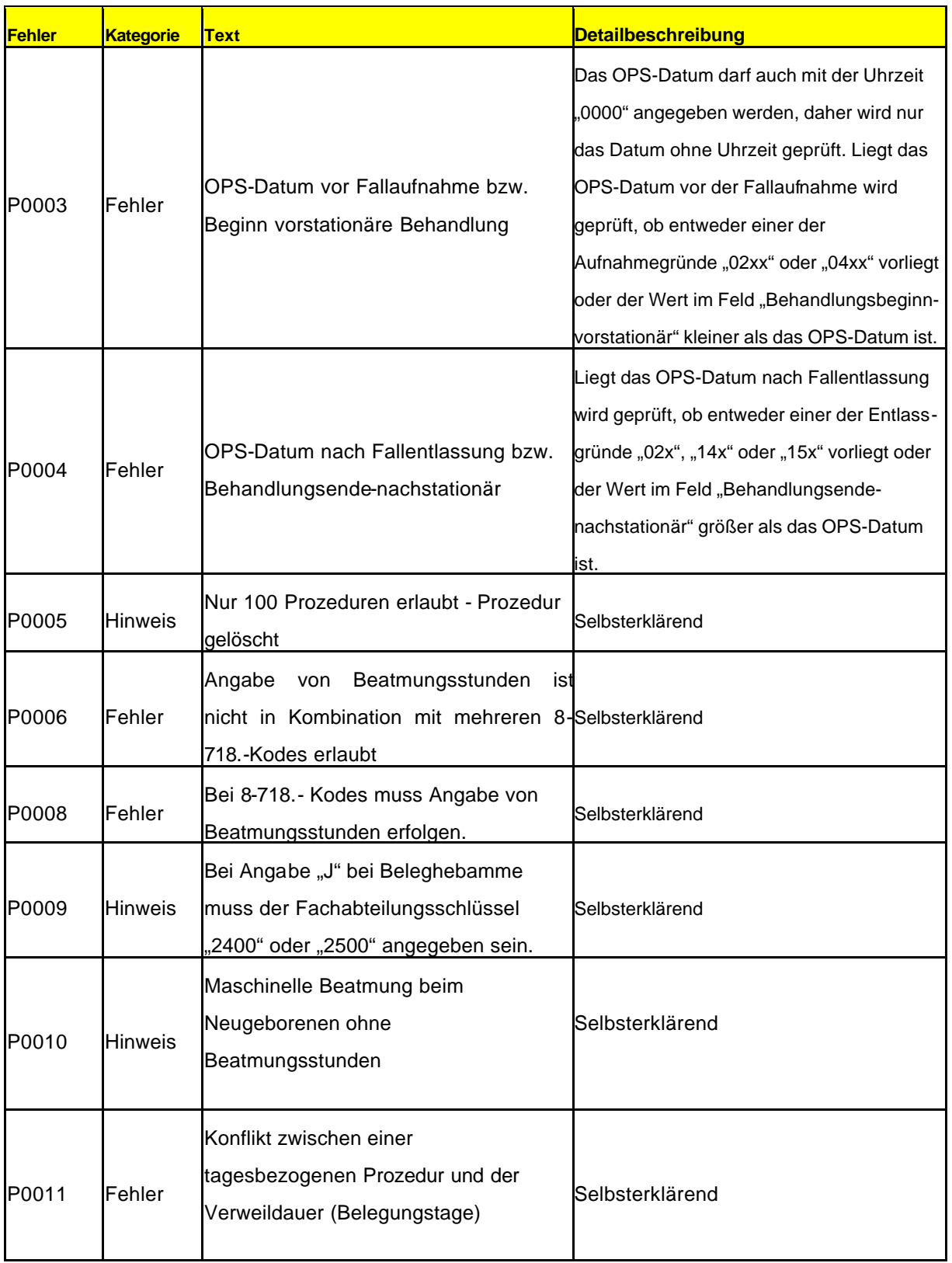

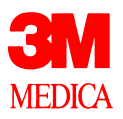

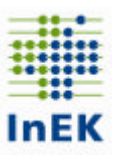

#### **Besonderer Hinweis: IK-der-Krankenkasse**

Dieses Feld muss bei GKV-Patienten angegeben werden. Falls das Feld nicht leer ist, erfolgt eine Prüfung der angegebenen Krankenkassen-IK. Die Prüfung erzeugt einen Hinweis bei unbekanntem IK

#### **Besonderer Hinweis: Entlassender Standort**

Die Aufschlüsselung ist nur erforderlich, wenn ein Krankenhaus über mehrere Standorte verfügt und unter einem einheitlichen Institutionskennzeichen abrechnet. Liegt keine nach Standorten differenzierte Festlegung des Versorgungsauftrages vor ist das Datenfeld leer zu übermitteln.

Krankenhäuser, auf die der o.g. Sachverhalt zutrifft, übermitteln eine Aufstellung der unterschiedlichen Standorte mit der jeweils vergebenen laufenden Nummer an die Datenstelle.

#### **Besonderes Verfahren: Begleitpersonen/Vorstationär behandelte Fälle**

Bei Begleitpersonen (Aufnahmeanlass="B") sind die Felder Geburtsjahr, Geschlecht, PLZ-5, Aufnahmegrund, Entlassungsgrund und Alter nicht zu füllen. Ebenso entfallen Fachabteilungs-, Diagnose- und Prozedurenangaben. Sollten die Felder dennoch gefüllt sein, wird weder ein Fehler noch ein Hinweis erzeugt. Es sind nur die Datensätze der medizinisch veranlassten Begleitpersonen zu übermitteln.

Bei vorstationär behandelten Fällen (Aufnahmegrund beginnt mit "04") entfällt die Prüfung auf Existenz einer Hauptdiagnose sowie die Prüfung A0021.

#### **Besonderes Verfahren: Diagnosenprüfung**

Bei Diagnoseangaben sind die Versionen ICD-10-SGB V Version 2.0 und ICD-10- GM Version 2004 zugelassen. Die Version ICD-10-SGB V Version 2.0 darf nur bei Überliegern (Aufnahme in 2003, Entlassung in 2004) verwendet werden. Unterschiedliche Versionen in einem Fall bzw. das Verwenden der ICD-10-SGB V Version 2.0 für Patienten, die im Jahr 2004 aufgenommen wurden, sind nicht zugelassen und erzeugen einen Hinweis.

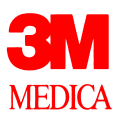

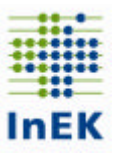

Je Fall ist genau eine Hauptdiagnose anzugeben. Eine fehlende Hauptdiagnose führt zu einem Fehler. Ausnahme: Begleitpersonen (Aufnahmeanlass = "B") und vorstationäre Fälle (Aufnahmegrund beginnt mit "04"). Die Angabe von mehr als einer Hauptdiagnose je Fall führt immer zu einem Fehler.

Es wird je Fall geprüft, ob eine Nebendiagnose doppelt vorkommt. Gegebenenfalls wird für die erste doppelte Nebendiagnose eine Hinweismeldung generiert.

Hinweis:

- Sekundärdiagnosen werden im DRG-System als Nebendiagnosen behandelt.
- Ist mehr als ein Sekundär-Diagnoseschlüssel zu einem Primärschlüssel vorhanden, so ist der Primärschlüssel im nachfolgenden Datensatz (mit Anrechnung auf die Wiederholbarkeit insgesamt) zu wiederholen.

Sonderzeichen  $($ "+", "#", "\*", "!") sind analog zur § 301-Vereinbarung anzugeben. Die Sonderzeichen "+" und "#" haben die gleiche Bedeutung. Hintergrund: Im §301-Verfahren war das "+"-Zeichen schon als technisches Trennzeichen definiert, daher ist das Zeichen "#" als gleichwertiger Ersatz eingeführt worden. Fehlende Sonderzeichen erzeugen keinen Fehler/Hinweis. Der Trennpunkt ("") kann angegeben werden. Buchstaben können sowohl groß als auch klein angegeben werden.

Beispiele:

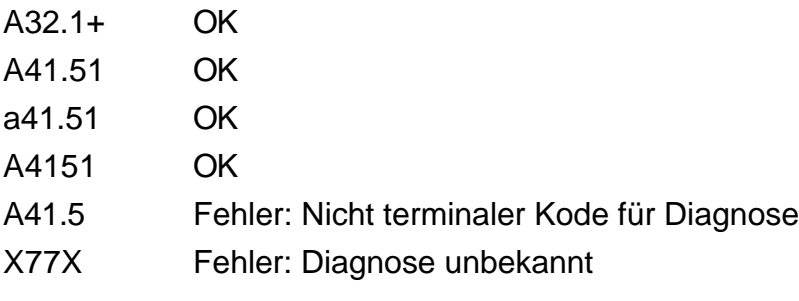

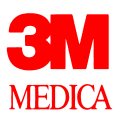

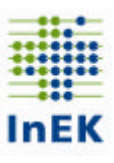

#### **Besonderes Verfahren: Prozedurenprüfung**

Bei Prozedurenangaben sind die Versionen OPS-301 Version 2.1 und OPS-301 Version 2004 zugelassen. Die Version OPS-301 Version 2.1 darf nur bei Überliegern (Aufnahme in 2003, Entlassung in 2004) verwendet werden. Unterschiedliche Versionen in einem Fall bzw. das Verwenden der OPS-301 Version 2.1 für Patienten, die im Jahr 2004 aufgenommen wurden, sind nicht zugelassen und erzeugen einen Hinweis.

Die Trennzeichen ..." und .-" können angegeben oder weggelassen werden. Weitere Sonderzeichen sind nicht zugelassen und erzeugen den Fehler "Prozedur unbekannt". Buchstaben können sowohl groß als auch klein angegeben werden.

Die Angabe von Beatmungsstunden wird erstmalig für die Datenerhebung 2004 in der Datei: Fall übermittelt und sollte nur in direkter Verbindung mit einem Beatmungskode stehen. Sofern ein Beatmungskode (8-718.- Kode) angegeben ist, muss je Fall einmal das Feld Beatmungsstunden gefüllt sein. Je Fall darf das Feld Beatmungsstunden nur einmal gefüllt sein. Abweichungen hiervon erzeugen einen Fehler.

Anmerkung: Die Beatmungsstunden sind als Gesamtbeatmungszeit entsprechend der DKR 1001c (Maschinelle Beatmung) anzugeben. Der Wert "0" gilt als nicht angegeben.

Beispiele (OPS-301 Version 2004)

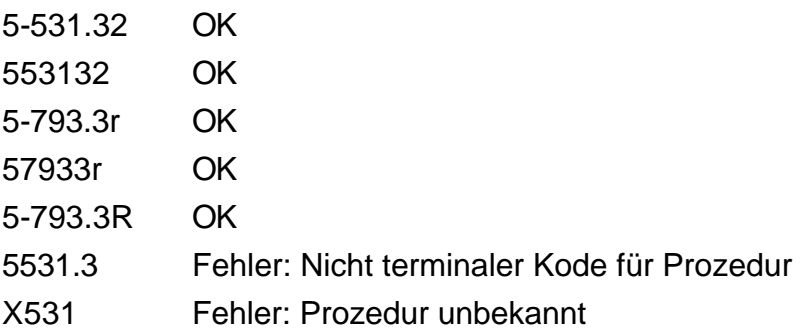

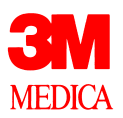

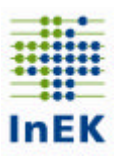

# **Datengruppe: Ausbildung**

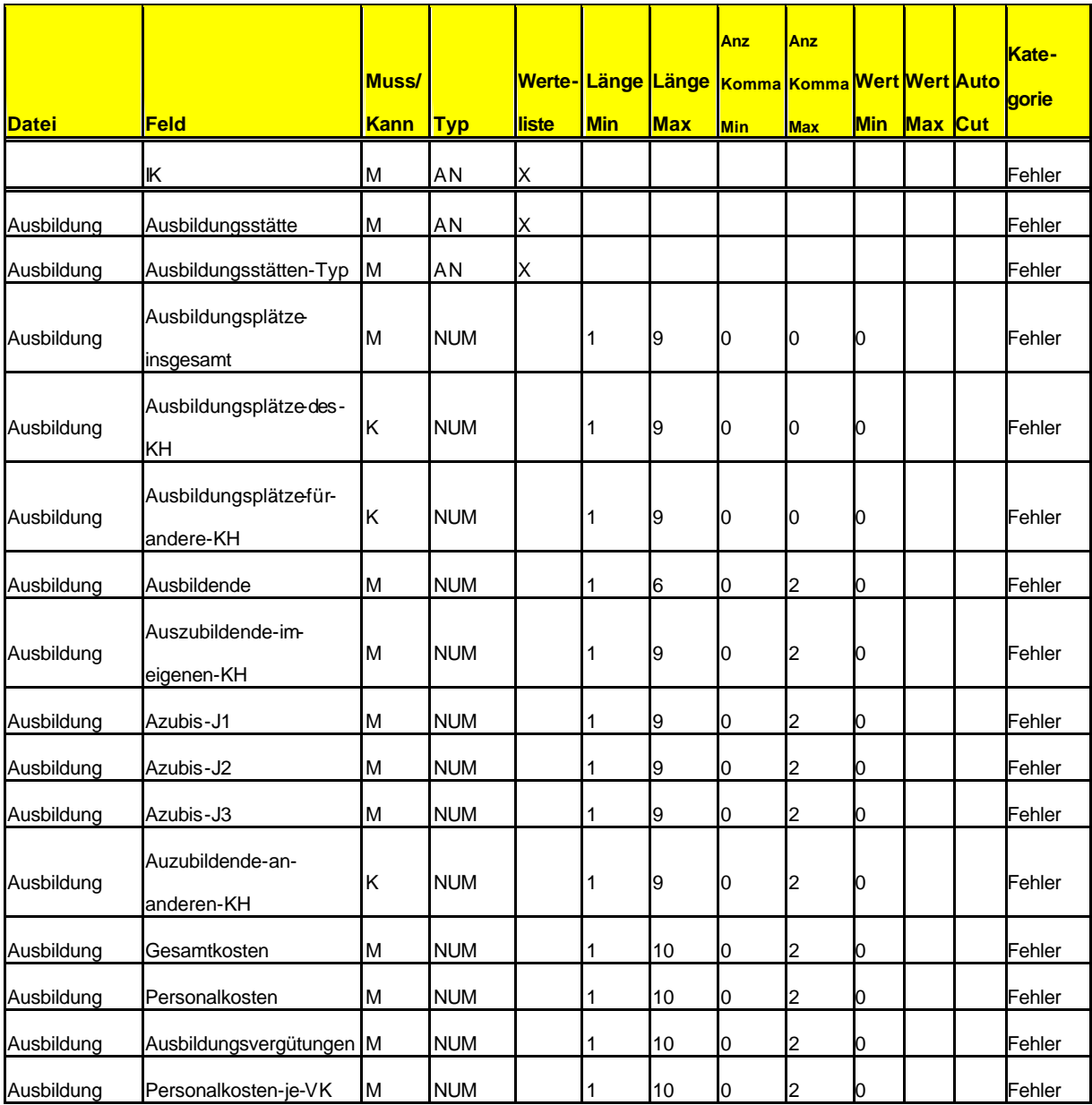

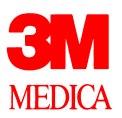

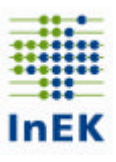

### **Sonderprüfungen**

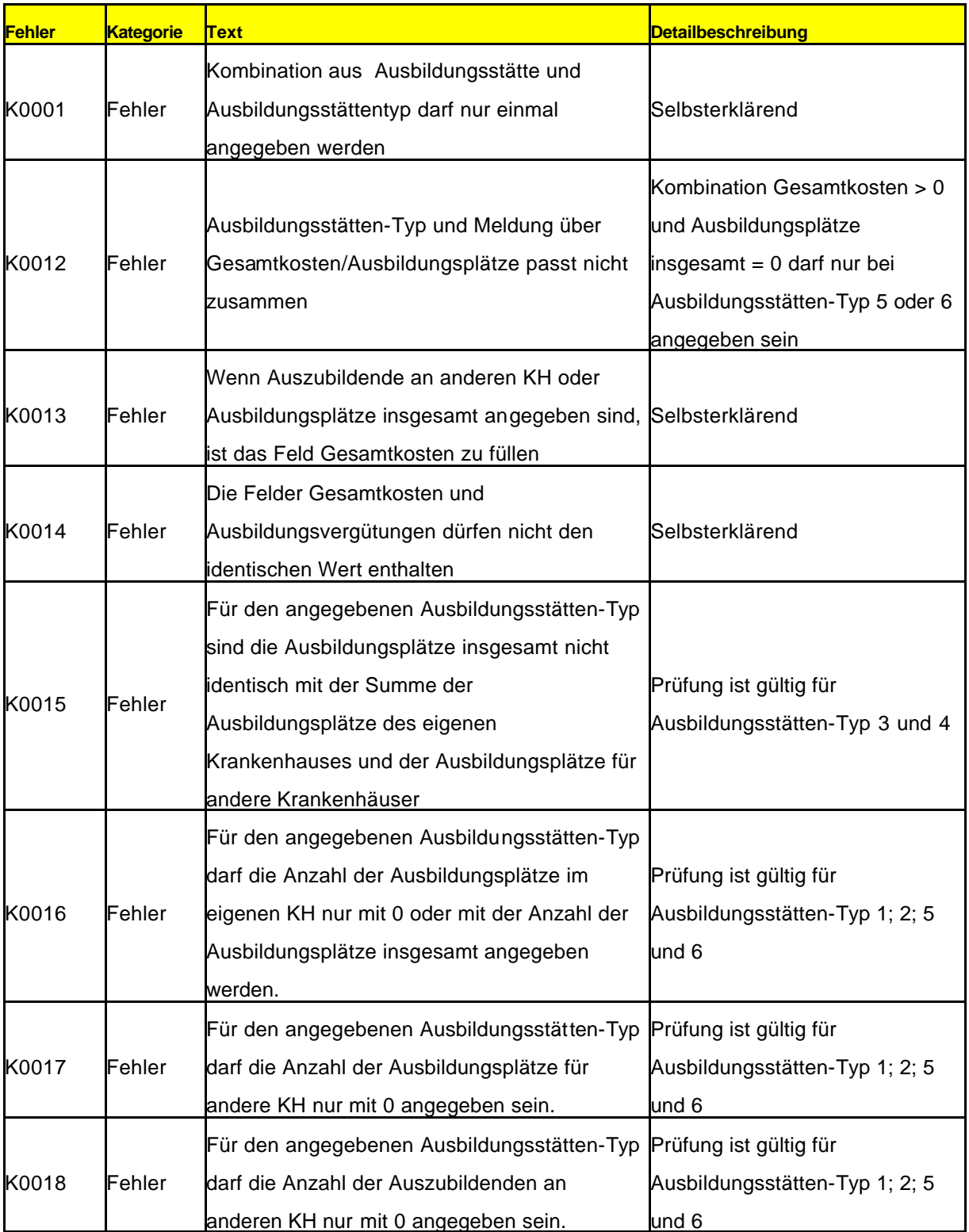

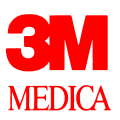

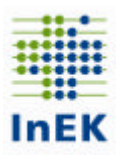

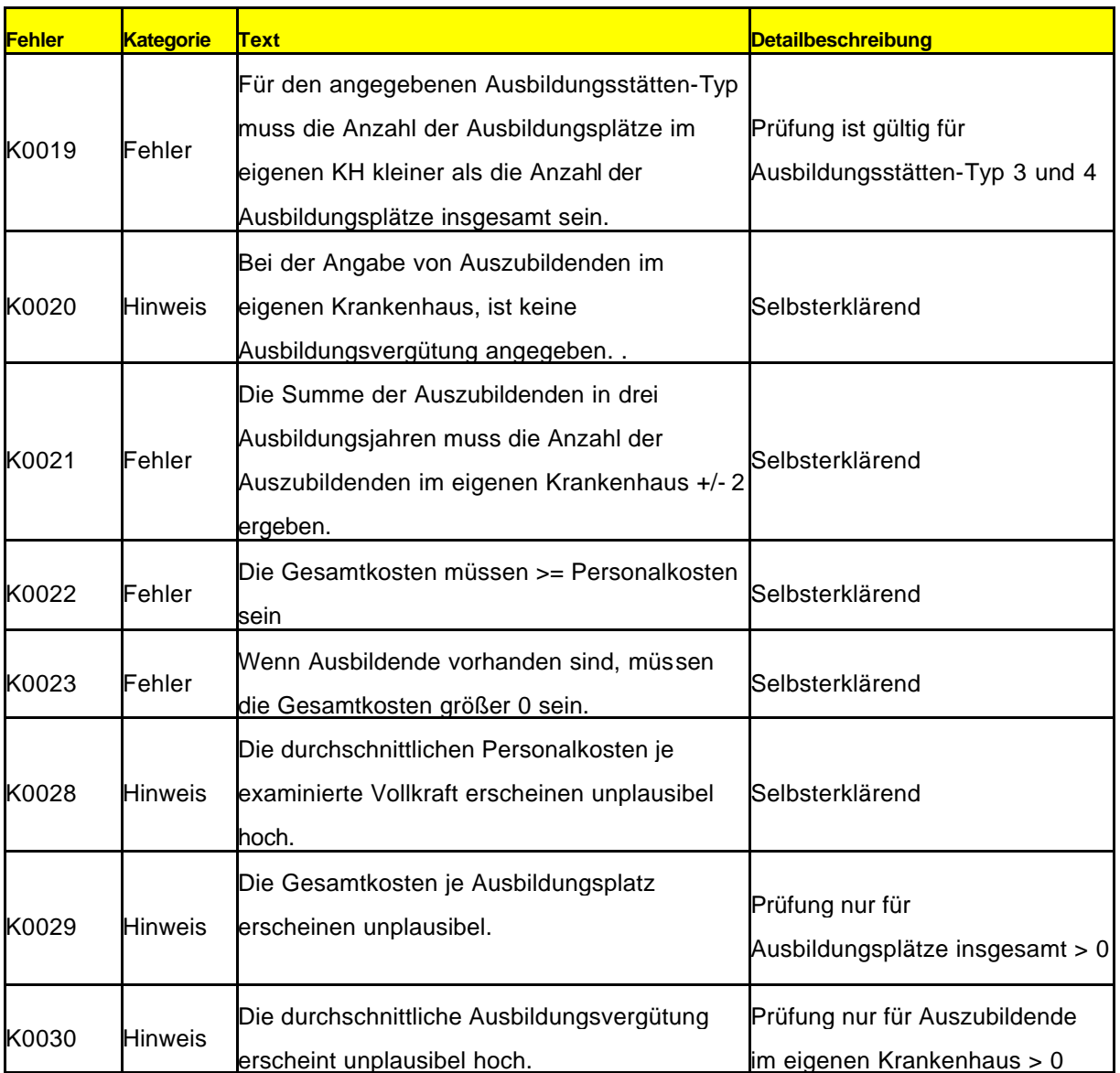

![](_page_35_Picture_0.jpeg)

![](_page_35_Picture_1.jpeg)

### **Datengruppe: Kostenmodul**

![](_page_35_Picture_381.jpeg)

### **Sonderprüfungen**

![](_page_35_Picture_382.jpeg)

### **Datengruppe: Kosten**

![](_page_35_Picture_383.jpeg)

![](_page_36_Picture_0.jpeg)

![](_page_36_Picture_1.jpeg)

### **Sonderprüfungen**

![](_page_36_Picture_120.jpeg)

![](_page_37_Picture_0.jpeg)

![](_page_37_Picture_1.jpeg)

# **Datengruppe: Abrechnung**

![](_page_37_Picture_410.jpeg)

# **Datengruppe: Entgelte**

![](_page_37_Picture_411.jpeg)

![](_page_38_Figure_0.jpeg)

![](_page_38_Picture_1.jpeg)

### **Sonderprüfungen**

![](_page_38_Picture_137.jpeg)